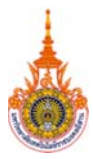

## แบบฟอร์มขอเพิ่มชื่อในระบบค้นหาและระบบงานสารบรรณอิเล็กทรอนิกส์ แผนกเทคโนโลยีสารสนเทศ งานบริการการศึกษา

วัน...........เดือน..............พ.ศ..........

## เรียน หัวหน้างานบริการการศึกษา

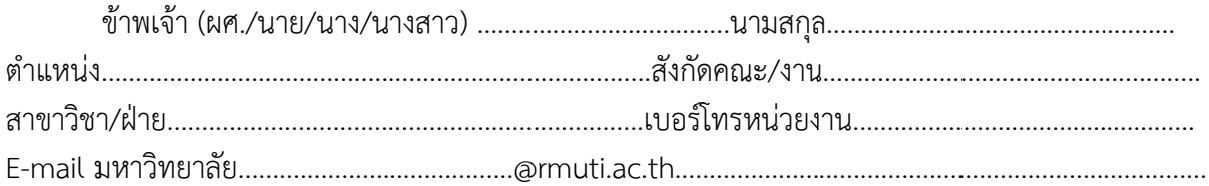

## กรุณาเลือกความต้องการขอใช้บริการ

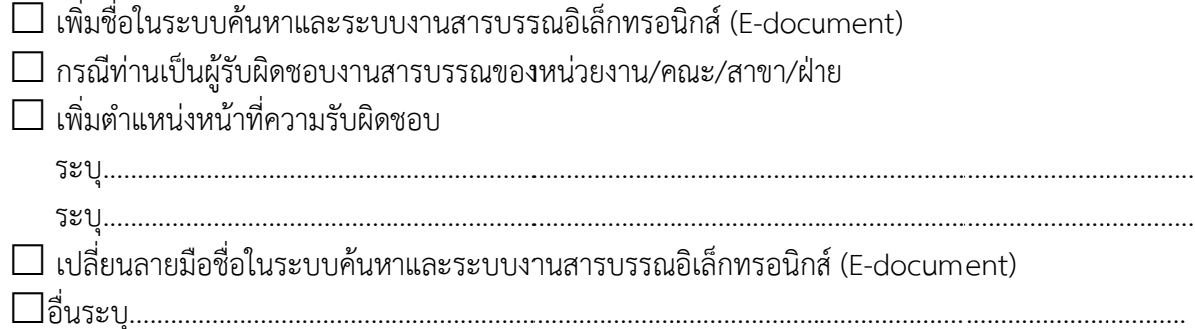

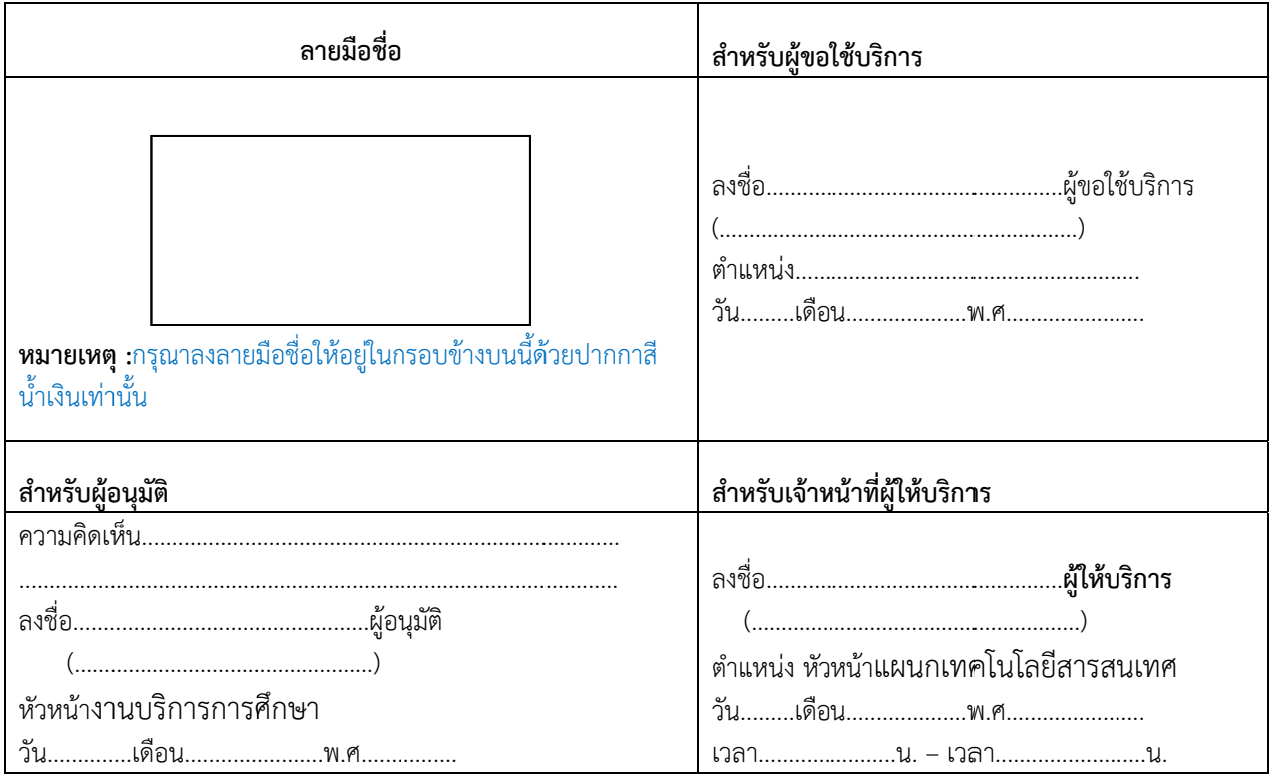